file: c:\math\mcad80\rwn\_mcad\backprop\_ex1.mcd RWN 02/19/02 Example of backpropagation for 2-layer network

Assume a two layer single input single output network with two tansig neurons in the first layer and one purelin neuron in the output layer to approximate 3cos(p); train on p=2.5=a0.

 $a0 := 2.5$ 

Choose initial weights and biases;

For first layer  
\nW1 := 
$$
\begin{bmatrix} 0.2 \\ -0.5 \end{bmatrix}
$$
 b1 :=  $\begin{bmatrix} -0.3 \\ 0.8 \end{bmatrix}$   
\nFor second layer

 $W2 := (-2 \ 0.5) \ b2 := -0.7$ 

The training ouput is 3cos(2.5)

 $t := 3 \cdot cos(2.5)$   $t = -2.403$ 

 $df2 := 1$ 

The network functions are

neuwok functions are  
\n
$$
n1 := W1 \cdot a0 + b1
$$
\n
$$
n1 = \begin{bmatrix} 0.2 \\ -0.45 \end{bmatrix}
$$
\n
$$
n1_{1} = 0.2 \quad n1_{2} = -0.45
$$
\n
$$
a1 := \tanh(n1)
$$
\n
$$
a1 = \begin{bmatrix} 0.197 \\ -0.422 \end{bmatrix}
$$
\n
$$
n1_{1} = 0.2 \quad n1_{2} = -0.45
$$
\n
$$
a1_{1} = 0.197 \quad a1_{2} = -0.422
$$
\n
$$
n2 = (-1.306)
$$

 $a2 := n2$  We wish this to become t, that is, n2==>t is desired by training

Output difference, e, and error E e := t - a2 e = (-1.098)<br>  $E := e^T \cdot e$  E = (1.205)  $E = (1.205)$ 

The function derivatives are found from  $y=tanh(x)=(2/(1+e^{\lambda}(-2x))-1)$ as  $dy/dx = (1-y)(1+y)$ , while for the second layer it is the identity. Thus

$$
da1(y) := (1 - y) (1 + y) \t\t da1(a11) = 0.961da1(a12) = 0.822dd1 := \begin{bmatrix} da1(a11) & 0 \\ 0 & da1(a12) \end{bmatrix} \t\t dt1 = \begin{bmatrix} 0.961 & 0 \\ 0 & 0.822 \end{bmatrix}
$$

Start the backpropagation

s2 := -1 · df2 · (t – a2)  
\ns1 := df1 · W2<sup>T</sup> · s2  
\ns1 = 
$$
\begin{bmatrix} -2.11 \\ 0.451 \end{bmatrix}
$$

Weight update; using a learning rate  $\alpha$ =0.3 overshoots so choose smaller

 $\alpha := 0.1$ 

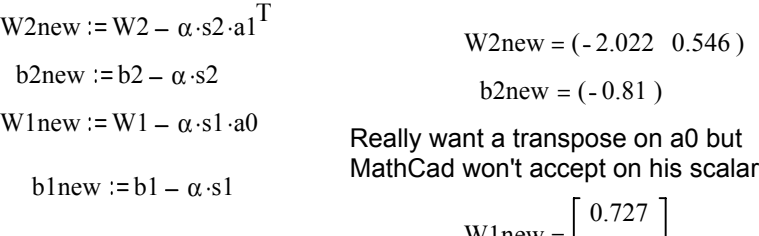

$$
\text{W1new} = \begin{bmatrix} 0.727 \\ -0.613 \end{bmatrix}
$$
  

$$
\text{b1new} = \begin{bmatrix} -0.089 \\ 0.755 \end{bmatrix}
$$

 $n1$ new := W1new  $\cdot$ a0 + b1

$$
a1new := tanh(n1new)
$$
 
$$
a1new = \begin{bmatrix} 0.908 \\ -0.624 \end{bmatrix}
$$

 $n2new := W2new \cdot a1new + b2new$ 

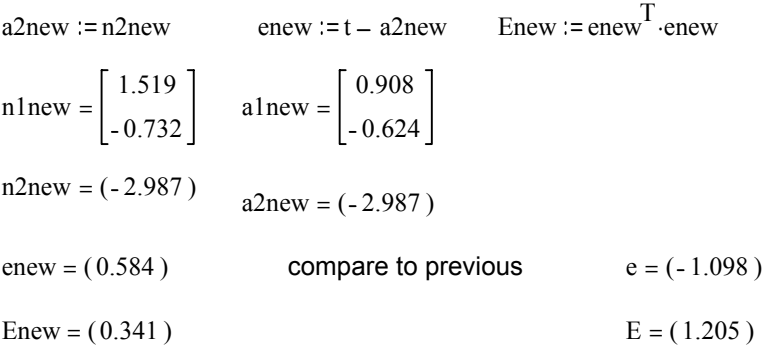